## MATHia X: Grade 6

 $\sqrt{\frac{1}{10}}$ 

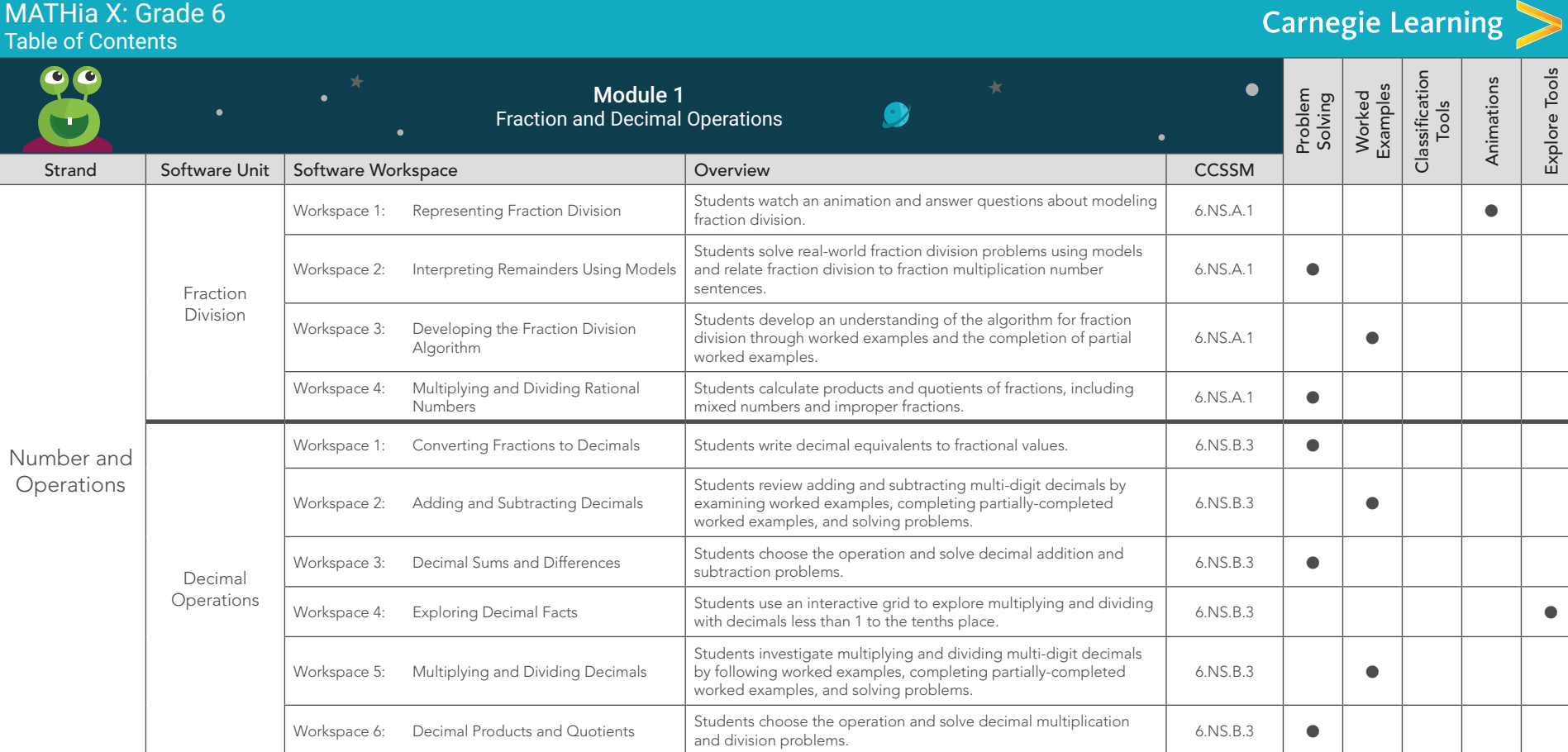

## MATHia X: Grade 6

Table of Contents

Carnegie Learning

| $\mathbf C$                             |                                                         | $\bullet$          | <b>Module 2</b><br>Ratios, Rates, and Percents                                   |                                                                                                    | Æ                | Problem<br>Solving | Worked<br>Examples | Classification<br>Tools | Animations | Explore Tools |
|-----------------------------------------|---------------------------------------------------------|--------------------|----------------------------------------------------------------------------------|----------------------------------------------------------------------------------------------------|------------------|--------------------|--------------------|-------------------------|------------|---------------|
| Strand                                  | Software Unit                                           | Software Workspace |                                                                                  | Overview                                                                                                    | <b>CCSSM</b>     |                    |                    |                         |            |               |
| Ratios and<br>Proportional<br>Reasoning | Ratio and Rate<br>Reasoning                             | Workspace 1:       | Understanding Ratio Relationships                                                | Students develop conceptual understanding of ratio, the<br>multiplicative nature of ratios, the different notation used for ratio,<br>and part-to-part versus part-to-whole ratios.                                                                                             | 6.RP.A.1         |                    |                    | C                       |            |               |
|                                         |                                                         | Workspace 2:       | <b>Equivalent Ratios</b>                                                         | Students use a double number line to determine equivalent ratios.<br>Then, they move to tables and scaling up and down to determine<br>equivalent ratios.                                                                                                    | 6.RP.A.3.a       |                    | $\bullet$          |                         |            |               |
|                                         |                                                         | Workspace 3:       | Multiple Representations of Ratios                                               | Students add to their list of strategies for determining equivalent<br>ratios by examining equivalent ratios on a coordinate grid. A key<br>understanding in this section is that either quantity can be graphed<br>in either axis; neither quantity is dependent on the other. | $6.$ RP. $A.3.a$ |                    | $\bullet$          |                         |            |               |
|                                         |                                                         | Workspace 4:       | <b>Fractional Rates</b>                                                          | Students consider three different scenarios in which rates that use<br>decimals are misinterpreted.                                                                                                    | 6.RP.A.3.b       | $\bullet$          | ●                  |                         |            |               |
|                                         |                                                         | Workspace 5:       | Comparing Rates                                                                  | Students develop fluency in determining and comparing unit rates.                                                                                                    | 6.RP.A.3.b       | $\bullet$          |                    |                         |            |               |
|                                         | Problem<br>Solving using<br>Ratio and Rate<br>Reasoning | Workspace 1:       | Problem Solving with Equivalent<br>Ratios and Rates using Tables                 | Students use a table to solve problems involving equivalent ratios<br>and rates.                                                                                                    | 6.RP.A.3.a       | $\bullet$          |                    |                         |            |               |
|                                         |                                                         | Workspace 2:       | Problem Solving with Equivalent<br>Ratios and Rates using Double<br>Number Lines | Students use a double number line to solve problems involving<br>equivalent ratios and rates.                                                                                                    | $6.$ RP. $A.3.a$ | $\bullet$          |                    |                         |            |               |
|                                         |                                                         | Workspace 3:       | Problem Solving with Equivalent<br>Ratios and Rates using Graphs                 | Students use a graph to solve problems involving equivalent ratios<br>and rates.                                                                                                    | 6.RP.A.3.a       | $\bullet$          |                    |                         |            |               |
|                                         | Introduction to<br>Percent                              | Workspace 1:       | Percent Models                                                                   | Students watch animations and answer questions about percent<br>models. Students write fractional and decimal equivalents of<br>percent models.                                                                                                    | $6.$ RP. $A.3.c$ |                    |                    |                         | $\bullet$  |               |
|                                         |                                                         | Workspace 2:       | Fraction, Decimal, Percent<br>Conversions                                        | Students convert between fractions, decimals, and percents.                                                                                                    | $6.$ RP. $A.3.c$ | $\bullet$          |                    |                         |            |               |
|                                         |                                                         | Workspace 3:       | Determining a Part Given a Percent<br>and a Whole                                | Students solve real-world percent problems by using bar models,<br>using equivalent fractions, and determining a fraction of a quantity.<br>The problems involve determining a part given the whole and a<br>percent.                                                           | 6.RP.A.3.c       |                    | ●                  |                         |            |               |
|                                         |                                                         | Workspace 4:       | Determining a Whole Given a Percent<br>and a Part                                | Students solve real-world ratio problems using equivalent fractions<br>and models. The problems involve determining the whole given a<br>part and a percent.                                                                                                    | 6.RP.A.3.c       |                    |                    |                         |            |               |

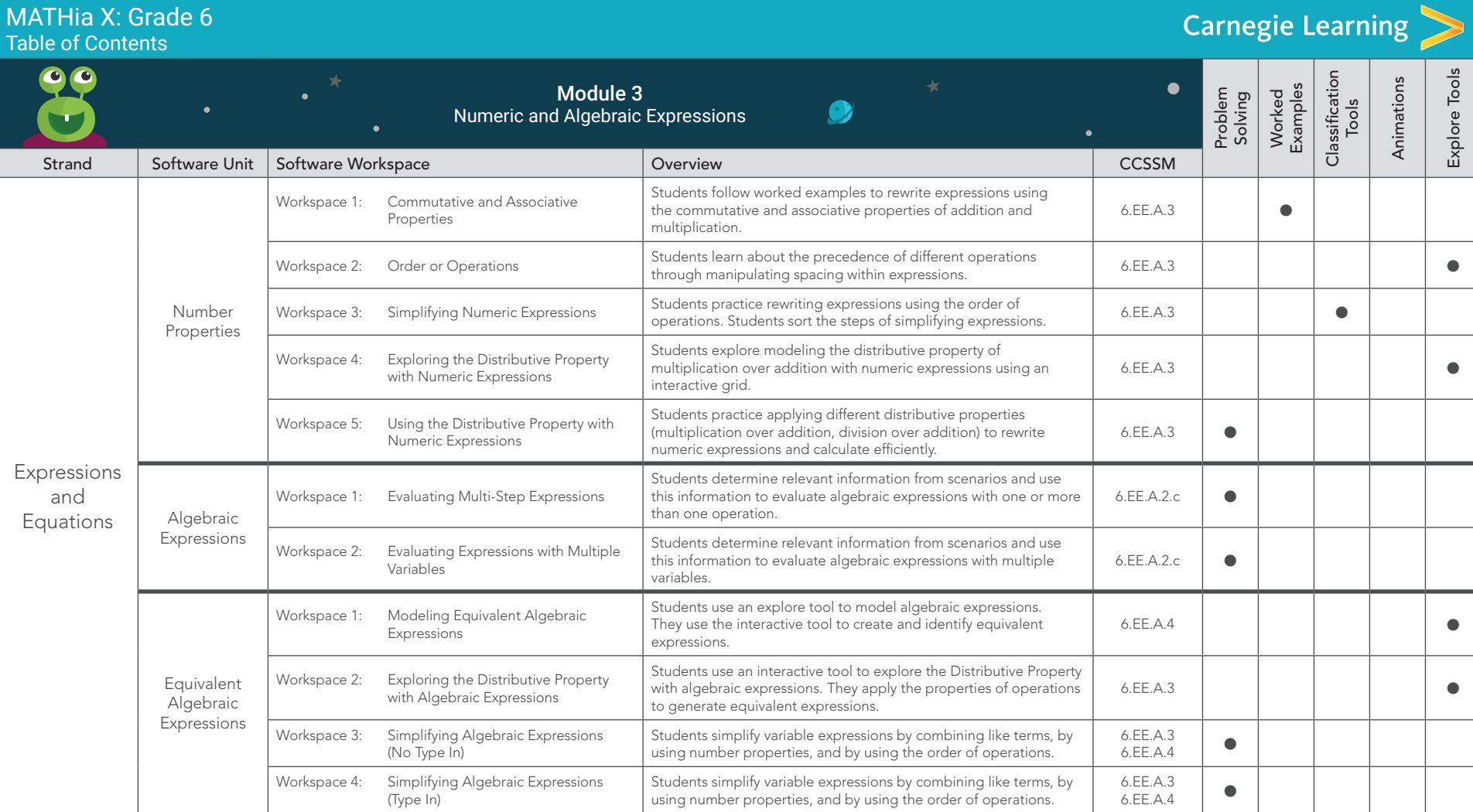

## MATHia X: Grade 6

Table of Contents

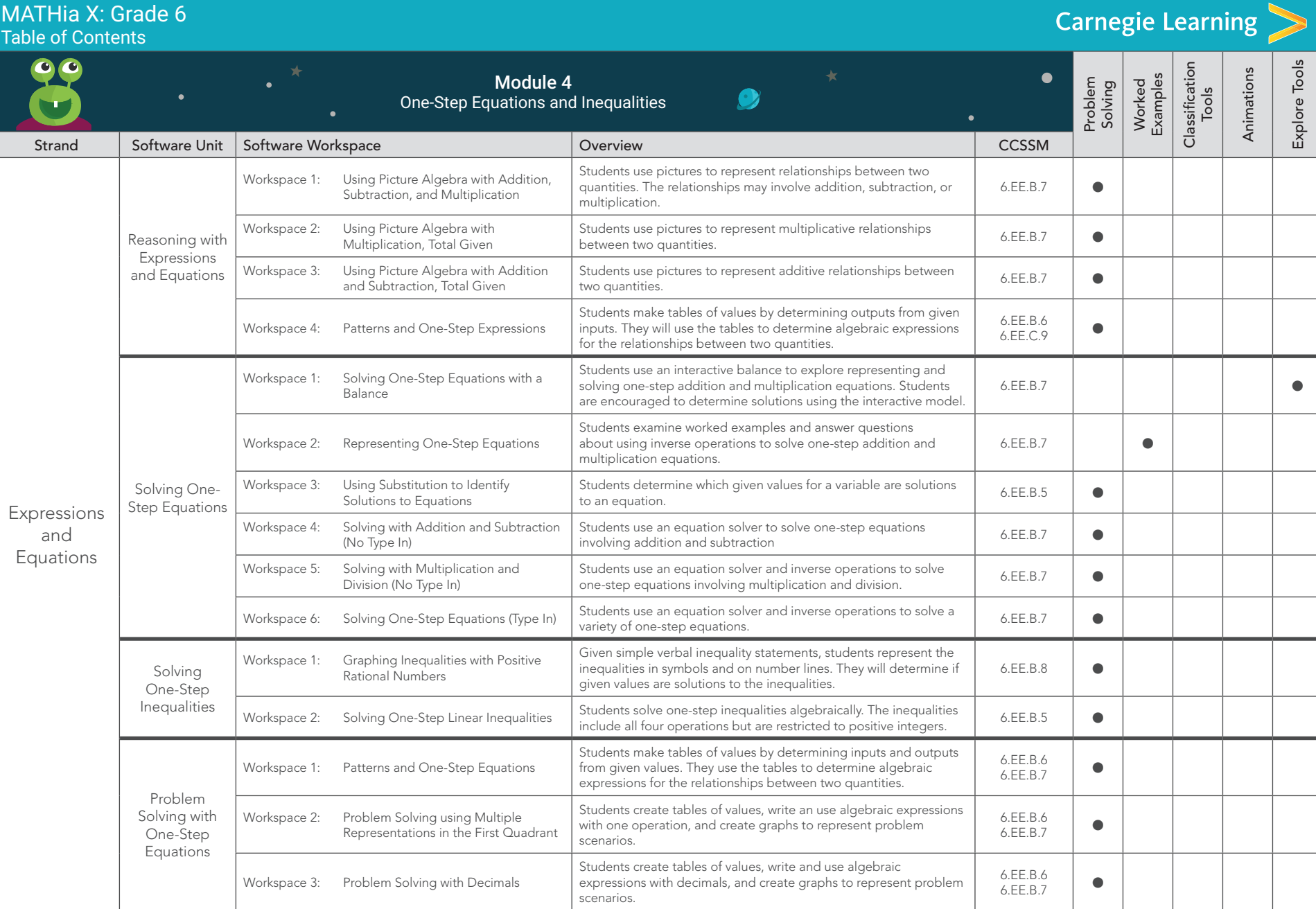

 $\bullet\bullet$ 

MATHia X: Grade 6 Table of Contents

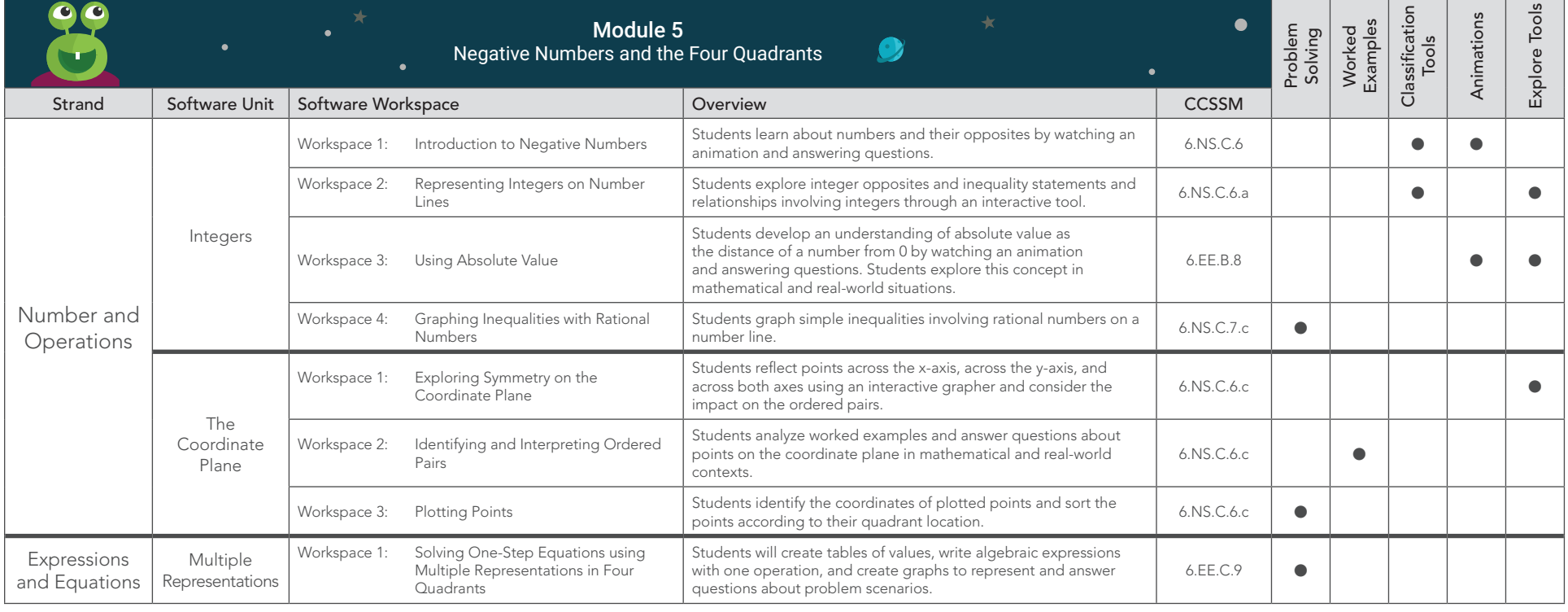

**Carnegie Learning** 

 $\bullet$ 

 $s|o$ 

č

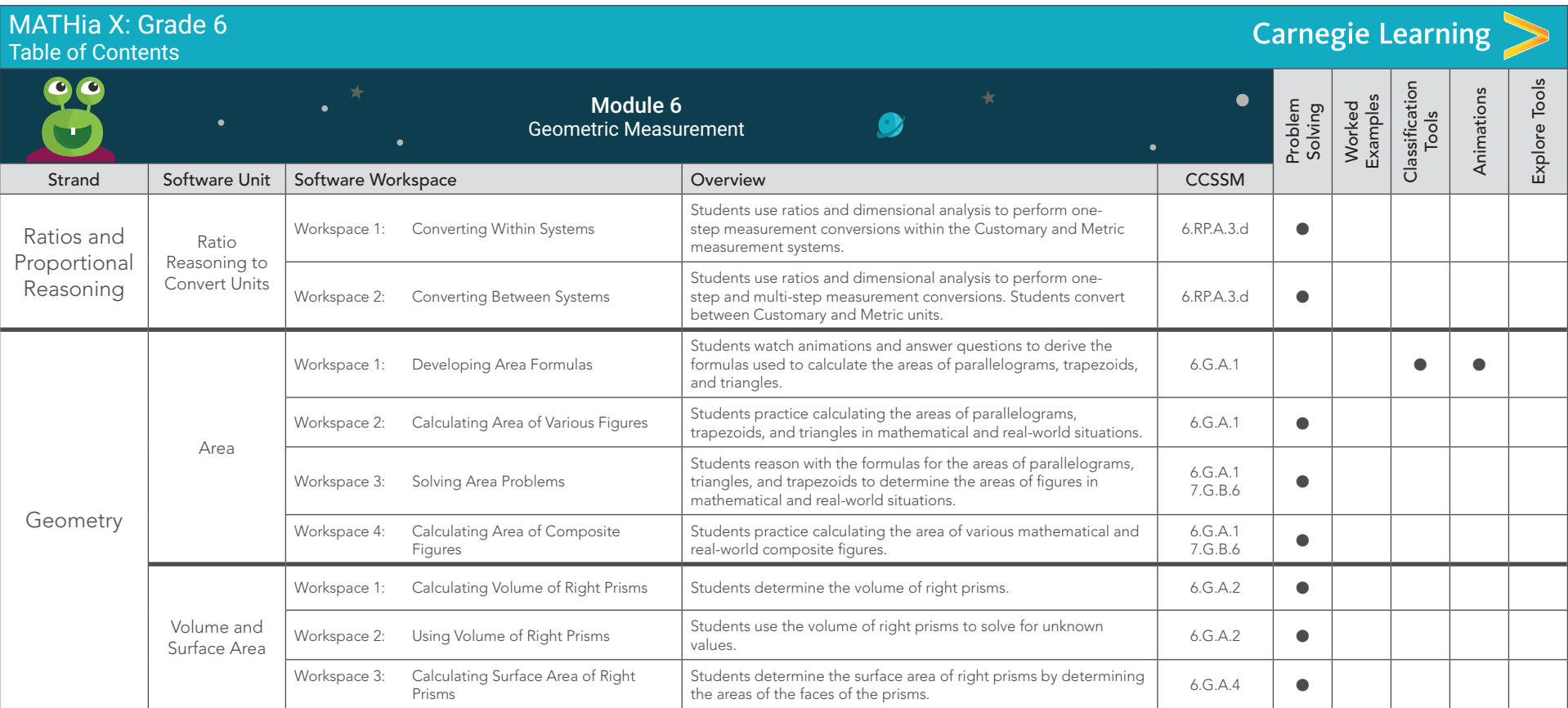

![](_page_6_Picture_287.jpeg)